#### **MAIN DISH [MEAT]**

真鯛のソテー フルーツ トマトのケッカソース

爽やかなフルーツトマトのソース

初夏から夏にかけて様々な品種が出回るフルーツ トマトをグリーンオリーブやバジルと一緒に爽や かなソースにして。皮目をばりっと焼いた真鯛 に、メリハリのあるフルーツトマトのソースは夏 の夜の記念日のテーブルにも彩りを添えてくれま  $\bar{\Psi}_o$ 

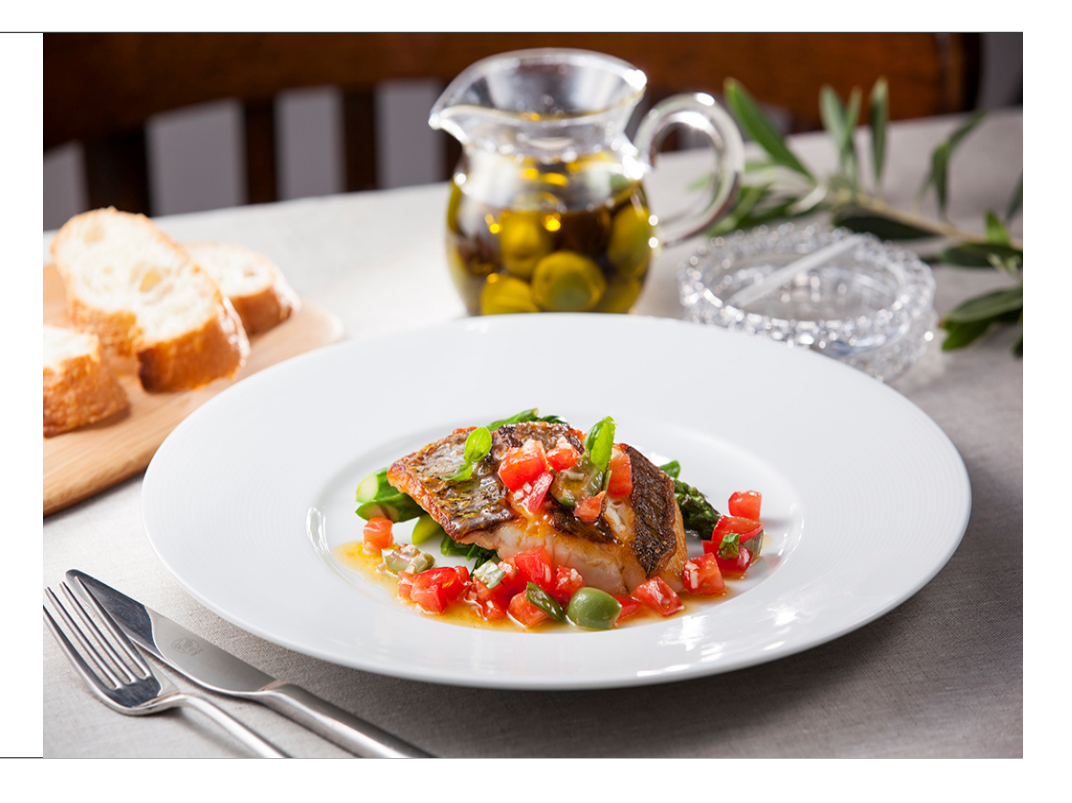

# 材料

**2人前**<br>鯛:200g<br>フルーツトマトのケッカソース:70g<br>グリーンアスパラ(下半分は皮をむく):2本<br>ルッコラ(洗って5cm幅に切っておく):20g

フルーツトマトのケッカソース フルーツトマトのケッカソース<br>リやすい分量)<br>フルーツトマト:200g<br>ドライトマトのオイル漬け:15g<br>にんにく(みじん切り):3g<br>エシャロット<br>エジャロット<br>(赤玉葱でも可 みじん切り):8g (作

グリーンオリーブ(4分の1にカット):3個<br>EXVオリーブオイル:40g LXvオッ - ラオイル: 40g<br>塩:1~2g<br>バジル:(葉の部分)2枚

## 作り方

### Step 1

まず、フルーツトマトのケッカソースを作ります。フルーツトマトのヘタを取り、 半分にカットして、スプーンの柄などで種を取ります。

よく切れる包丁で、1cm角の角切りにします。

#### Step 2

1cm角に切っておいたドライトマトのオイル漬けと、みじん切りにしたニンニク、エシャロットと合わせ、 縦4分の1にカットしたグリーンオリーブを入れます。

### Step 3

残りの材料をすべてあわせます。バジルは、小さく手でちぎって加えます。 (ソースを翌日も使う場合は、バジルは食べる直前に加えます。)

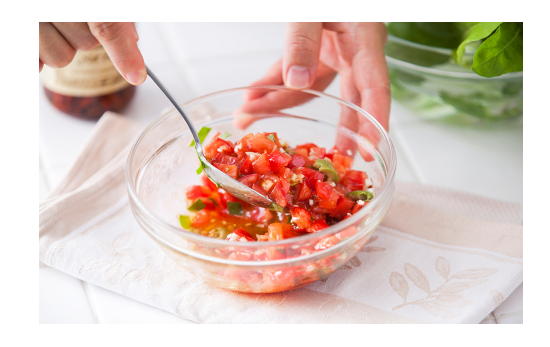

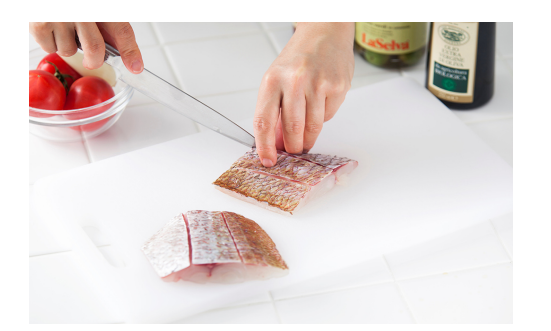

#### Step 4

真鯛をカットします。100gに切り分けたら、焼く時に皮が反り返らないように、 皮目に浅く切れ込みを入れておきます。

#### Step 5

カットした真鯛に塩・こしょうをし、ピュアオイルでソテーします。

中火で皮から焼き、最初は少し押さえつけるようにして皮をパリッと仕上げます。

皮面が8割ほど焼けたら、ひっくり返して、弱火で身の方も焼き、 しっとり仕上げます。

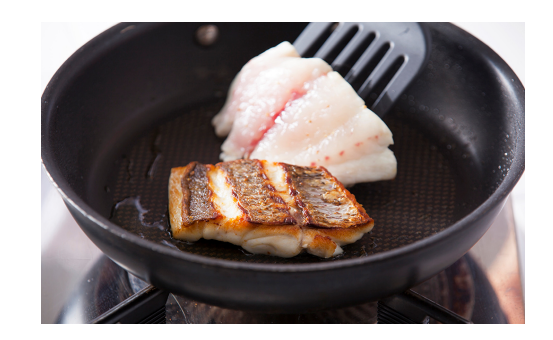

### Step 6

下半分皮をむいたアスパラを、3等分に切って、少しオイルを引いたフライパンでソテーします。

塩コショウしたらカットしておいたルッコラを入れ、水を小さじ1杯ほど足し、蒸気を使って強火でソテーします。

### Step 7

お皿に、STEP 6 でソテーしたグリーンアスパラとルッコラを盛り付け、真鯛を載せ、フルーツトマトのケッカソースをかけたら完成です。

※フルーツトマトのケッカソースはソテーしたチキンなどお肉にもよく合います!